# ПРАВИЛА ЗАПИСИ ФОРМУЛ.

**8 КЛАСС** 

# Проверка знании

- 1) Что отмечено на рисунке?
	- 2) Что отмечено на рисунке?

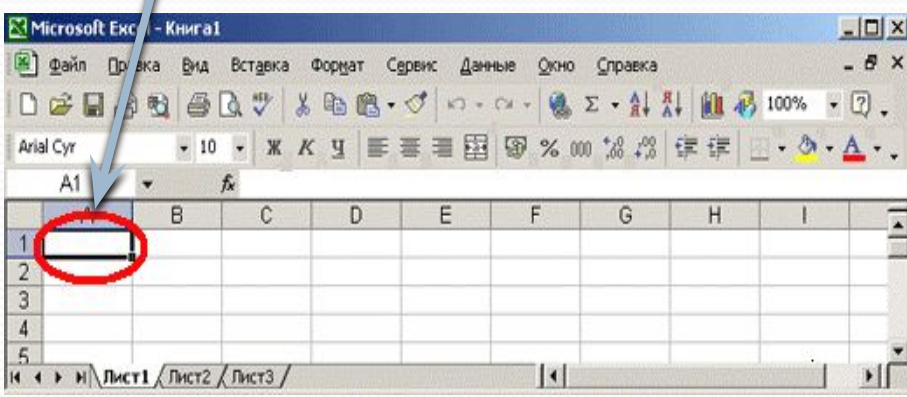

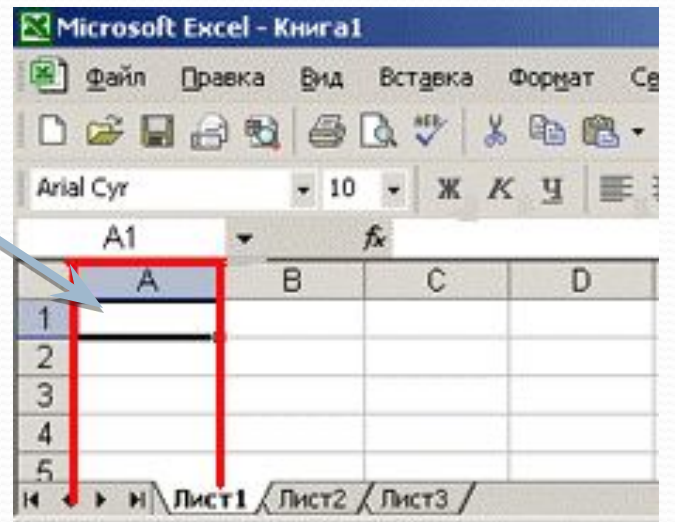

- 3) Что такое электронная таблица?
- 4) Что представляет собой рабочая область программы Excel?
- 5) Что является минимальным элементом в табличном процессоре Excel?
- 6) Как определяется адрес ячейки?
- 7) Как изменить ширину столбца, высоту строки?

# **ФОРМУЛЫ:**

Формулы представляют собой выражения, по КОТОРЫМ ВЫПОЛНЯЮТСЯ ВЫЧИСЛЕНИЯ НА **рабочем листе.** 

- *Начинаются со знака равенства (=).*
- Формулы содержат числа, имена ячеек, знаки операций, круглые скобки, имена функций.
- *Вся формула пишется в строку*

# **Знаки операций:**

#### Приоритет выполнения **ǽǾеǿацǷǷ**

- + (сложение) - (вычитание) \* (умножение) / (деление) 3 3 2 2 1
	- <sup>^</sup> (возведение в степень)

 $\frac{5(A2+C3)}{3(2B2-3D3)} = 5*(A2+C3)/(3*(2*B2-3*D3))$ Запишите формулы для электронной таблицы:

## Запишите формулы для электронной таблицы:

- 1. Начинается запись со знака равно.
- 2. Вся формула пишется в строку.

$$
\frac{40(A2)^3 + \frac{4}{9}C3}{6(B2)^2 - 18D3F2}
$$

 $= (40*A2^3+4/9*C3)/(6*B2^2-18*D3*F3)$ 

#### **Коды ошибок и их возможные**

#### **причины**

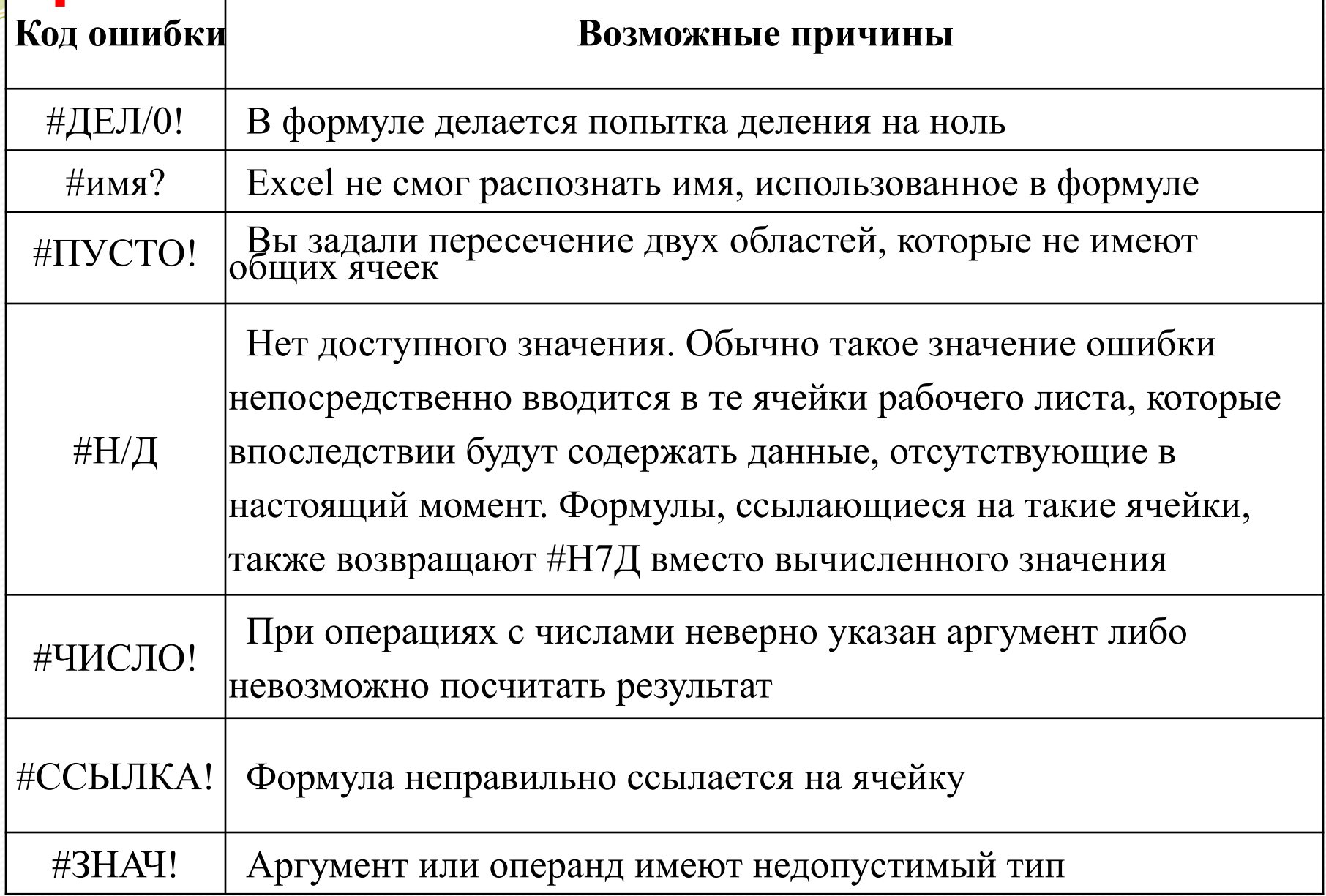

## **Вычислите значения**

 $=\frac{-763 \pm \sqrt{225 - 56}}{27 * 45}$  $x = \frac{-1}{-1}$ 

### $\sqrt[3]{56756}$

Составьте таблицу для вычисления значений

 $71 * x + x^2 - 3$